## Working with Actual Projects to Capabilities Mapping Matrix

Actual Projects to Capabilities Mapping Matrix describes the mapping of programs and projects to capabilities to show how the specific projects and program elements help to achieve a capability.

The rows of this matrix are Actual Projects and the columns are Capabilities.

To create a Actual Projects to Capabilities Mapping Matrix

- 1. Specify Row Scope (Actual Projects).
- 2. Specify Column Scope (Capabilities).
- 3. Click 🗧

Actual Project maps to Capability through several transitive relationships which are displayed in the Matrix.

By default, the traceability is shown according to the following criteria:

- Mapping Using Milestone (Actual Resources and Resources). The Actual Project owns Actual Project Milestones (Owned Milestones property) that are related to Actual Resources (milestone property) in which type is exhibiting (Exhibits relationship) Capabilities.
- Mapping Using Milestone (Resources Performers). The Actual Project owns Actual Project Milestones (Owned Milestones property) that are
  related to Resources (version releasedAtMilestone and versionWithdrawn properties) which are exhibiting (Exhibits relationship) Capabilities.
- Mapping Using Milestone (Service Specification). The Actual Project owns Actual Project Milestones (Owned Milestones property) that are
  related to Service Specifications (version releasedAtMilestone and versionWithdrawn properties) which are exhibiting (Exhibits relationship)
  Capabilities.
- Mapping Using Milestone (Actual Resources). The Actual Project owns Actual Project Milestones (Owned Milestones property) that are related to Actual Resources which are exhibiting (Exhibits relationship) Capabilities.

whice some mapping rules from a Matrix by changing the Dependency criteria in the Specification window.

📧 🔀 Specification of Actual Projects to Capabilities Mapping Matrix Actual Projects to Capabilities Mapping Matrix 🗌

## Specification of Diagram properties

Specify properties of the selected Diagram in the properties specification table. Choose the Expert or All options from the Properties drop-down list to see more properties.

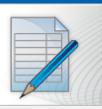

×

| 🗉 te 🖸 💈                        | Ac | tual Projects to Ca                  | pabilities Mapping Matrix                                                                                  |   |
|---------------------------------|----|--------------------------------------|----------------------------------------------------------------------------------------------------|---|
| Actual Projects to Capabilities | ±≣ |                                      |                                                                                                    | ~ |
|                                 |    | Name                                 | Actual Projects to Capabilities Mapping Matrix                                                             |   |
|                                 |    | Direction<br>Dependency Criteria     | Both<br>Supports Capability By Actual Resource                                                             |   |
|                                 | •  |                                      | Supports Capability By Actual Resource And Resource Performer<br>Supports Capability By Resource Performer |   |
|                                 |    | Show Elements                        | Supports Capability By Service Specification                                                               |   |
|                                 |    | Show Inner Dependencies<br>Read Only | s 🔽 true                                                                                                   |   |
|                                 |    | Owner                                |                                                                                                    | ~ |
| < >>                            | С  | Type here to filter prope            | rties                                                                                                    |   |
|                                 |    |                                      | Close Back Forward Help                                                                                    |   |